# Dis
rete-Time Pro
ess-Oriented Simulation with J-Sim

Jaroslav Kačer<sup>1</sup>

University of West Bohemia, Faculty of Applied Sciences, Department of Computer Science and Engineering, Univerzitní 8, 30614 Plzeň, Czech Republic jkacer@kiv.zcu.cz

Abstract. This paper describes J-Sim, a Java library for discrete-time process-oriented simulation. J-Sim is a fully portable successor to C-Sim, an already existing library written in C. The concepts used in both libraries are inherited from the Simula language. The theoreti
al ba
kground, basi prin
iples of implementation, and two simple examples of use are presented in this paper.

### 1 Introdu
tion

J-Sim is a software pa
kage whose primary goal is to fa
ilitate simulation of discrete-time systems in Java. It is strongly inspired by Simula, the first widely used simulation language, developed in the 1960s by Ole-Johan Dahl and Kristen Nygaard. (More information about the history and prin
iples of Simula an be found in  $[4]$ .) J-Sim offers all concepts known from Simula, including the possibility of modelling networks which consist of active stations serving a passive flow of successive subsequent and and all the parts are in the partner of the server and a server, managing the queue. However, a different approach can be taken: the customers can be represented by active objects, interacting with passive stations. J-Sim is ompletely independent of any of the two models, it is only a tool allowing a specific model to be described and simulated using the Java language. Moreover, J-Sim is not limited to queueing networks modelling, it an be used for any kind of simulation having dis
rete-time hara
ter.

### 2 The Simulation World Des
ription

A simulation model can contain a various number of independent *active pro*cesses. Every process has its own pre-programmed life which can be divided into parts. All pro
esses within the same simulation model share the same time, alled the simulation time. Its value is equal to zero before the simulation starts and can only be increased during its progress. One part of a process's life is executed at one exact point of simulation time which does not change during the exe
ution. All parts of all pro
esses' lives are merged together and arranged according to the value of their simulation time.

The execution of the simulation is divided into *steps*. One step corresponds to the exe
ution of one sele
ted pro
ess's part, having its own value of simulation time (not ne
esarrily unique). The exe
ution is fully under the ontrol of the currently executed process, i.e. no other process can interrupt or postpone the exe
ution.

All processes share a *calendar* where *events* are stored. An event is an object holding information about a process's life part; this information contains the pro
ess's identi
ation and the value of simulation time at whi
h the life part is s
heduled.

In order to divide their lives into parts, processes use *reactivation routines* which are able to establish reactivation points in the code of their lives. Two kinds of rea
tivation routines and rea
tivation points an be distinguished:

- 1. A passivating routine (passivate) terminates the urrent simulation step without adding any new event to the calendar; therefore, the process will not be activated anymore unless another process activates it explicitely.
- 2. A temporarily passivating routine  $(hold(\Delta t))$  terminates the current simulation step and adds a new event to the calendar. This causes the process to be automatically restarted in the future, after  $\Delta t$  time units.

### 3 Design Decisions

The main goal of J-Sim was to provide a modern, easy-to-learn, and easy-to-use alternative to  $C-Sim$  (see [2] and [3]), existing since 1995.  $C-Sim$  is written in ANSI C and therefore is not object oriented. The user has to use some special constructs (macros) to define a process's life or an element of a queue and he must be aware of some unusual features, e.g. access to variables of a process. Pro
ess swit
hing is implemented by using long jumps<sup>1</sup> .

J-Sim uses Java threads for implementation of pro
esses (one thread per process) and synchronization routines wait() and notify() to control their a
tivity. The built-in support for on
urrent programming was one of the most important arguments why Java was sele
ted as the implemetation language, together with its platform independen
e and ob je
t orientation.

Most similar tools written in Java (see  $[5]$ ,  $[6]$ , and  $[7]$ ) are also based on Java threads, however, they are more complex and thus probably more difficult to learn.

### 4 J-Sim Core Classes

All J-Sim lasses (ex
ept for GUI lasses) are lo
ated in the pa
kage named cz.zcu.fav.kiv.jsim. It is necessary to import them at the beginning of every program using J-Sim. In this arti
le, only the most important lasses will be presented.

setjmp() and longjmp() functions

#### $4.1$ The JSimSimulation Class

JSimSimulation instan
es represent theoreti
al simulation models where various number of pro
esses and queues an be inserted. A alendar (instan
e of JSimCalendar) is owned by every simulation object, where events created by the simulation's processes are inserted. During one simulation step, exactly one event is interpreted and destroyed afterwards.

To the user, the simulation object offers the possibility of executing one simulation step by providing the step () method. During the execution, the thread calling this method (usually the main thread of the application) is suspended and it is reactivated as soon as the step finishes. Therefore, there is always one running thread only.

#### $\overline{4}$  2 The JSimProcess Class

The JSimProcess class is a 'template' for user processes. A method, called life(), is introduced in JSimProcess, which contains the code representing behavior of a pro
ess. This method is initially empty and should be overwritten in user's sub
lasses.

There are four principal methods which can be used for process scheduling and switching: passivate(), hold(), activate(), and cancel().

- 1. passivate() implements the passivating routine des
ribed above.
- 2. hold() implements the temporarily passivating routine des
ribed above.
- 3. The activate () method inserts a new event into the calendar and therefore assures that the alling pro
ess will get ontrol in future. The method takes one parameter: the absolute simulation time of activation.
- 4. The an
el() method deletes all pro
ess's events from the alendar. If the pro
ess is passive, it will not be woken up anymore unless a
tivated again by another pro
ess.

The JSimHead lass is an equivalent of Simula's HEAD. It represents the head of a queue where objects of various types can be inserted. However, the class does not provide any methods for insertion or removal of data elements. Instead, the data to be inserted into a queue has to be wrapped by an instan
e of JSimLink, J-Sim's equivalent of LINK, whi
h is able to insert/remove itself into/from a queue. JSimHead's useful functions are:  $\text{empty}()$ , cardinal(), first(), last(), and clear () already known from Simula, and statistics functions getLw() and  $getTw()$ , returning the mean queue length  $L_W$  and the mean waiting time in queue  $T_W$ , respectively.

An instan
e of the JSimLink lass an be inserted at most into one queue, using one of the following methods:  $into()$ ,  $follow()$ , and  $precede()$ . The first one takes a queue as its argument while the others use another element, already present in a queue, to insert the aller into the same queue, either before or after the argument. A JSimLink object can remove itself from a queue by invoking its out() method.

## 5 Computing an Open Queueing Network Statisti
s with J-Sim

Let's show the possibilities of J-Sim on an example of a simple queueing network, depicted in figure 1.

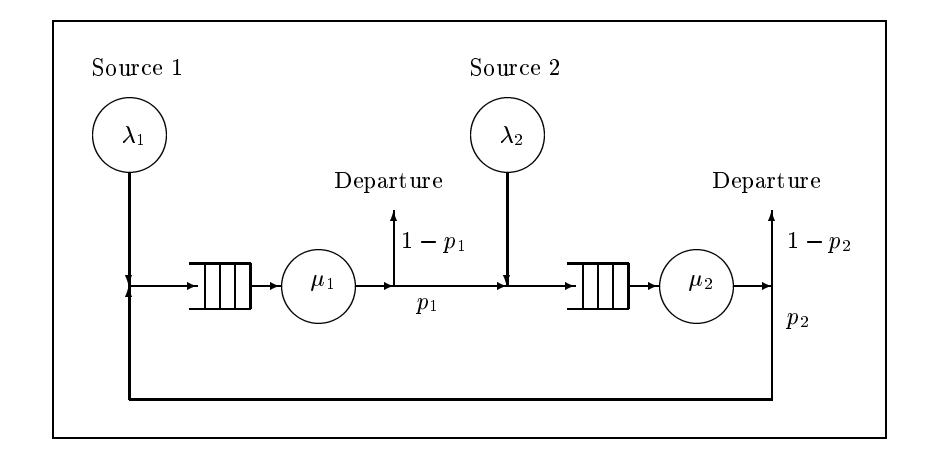

Fig. 1. An Open Queueing Network

The network contains two servers, each of them has a FIFO queue where transa
tions waiting to be servi
ed are put. The transa
tions (
oming from two independent sour
es) enter the system at two input points and may leave it at two output points, after being served. We assume exponentially distributed random arrival time in the input streams of transactions and exponentially distributed random service time of both servers. The corresponding parameters of the simulation model are then as follows:  $\lambda_i$  is the mean frequency of the  $i^{**}$  input stream (and the parameter of the exponential distribution of arrival time),  $\mu_i$  is the parameter of the exponential distribution of the  $i^{th}$  server's service time,  $p_i$  is the probability of transaction departure after being served in node  $i$ (and with complementary value  $1 - p_i$ , the transaction passes into node  $3 - i$ ).

#### 5.1Theoreti
al Solution

Let's assume that the parameters of the network are set to the following values:  $\mu_1 = \mu_2 = 1.0, \lambda_1 = \lambda_2 = 0.4, \text{ and } p_1 = p_2 = 0.5.$  To find the mean frequencies of the internal flow of both servers  $(\Lambda_i)$  under steady state conditions, we may use the model depicted in figure 2.

The two circles at the bottom stand for the servers, the two upper circles represent the outside environment where the transa
tions are generated and where they 'return' after being discarded. Obviously,  $p_{0_A1}$  and  $p_{0_B2}$  are equal

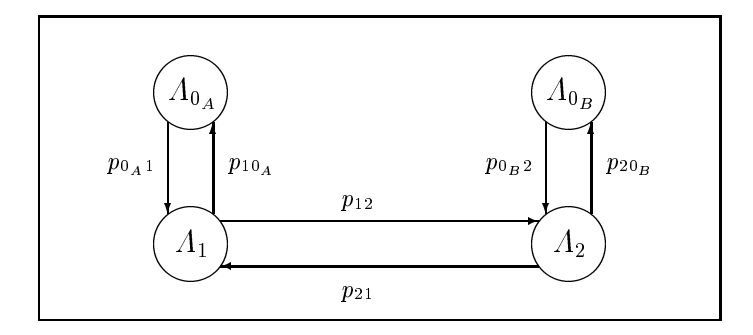

Fig. 2. Model of the Servers' Internal Flow

to 1 and  $A_{0_A}$  and  $A_{0_B}$  are equal to  $\lambda_1$  and  $\lambda_2$ , respectively. The probabilities  $p_{ij}$  of transition from node i to node j can be expressed using the values from figure 1:  $p_{12} = p_1$ ,  $p_{21} = p_2$ ,  $p_{10_A} = 1 - p_1$ , and  $p_{20_B} = 1 - p_2$ .

Now we can proceed with finding  $A_i$  from the following system of linear equations:

$$
A_1 = p_{0_A 1} \cdot A_{0_A} + p_{21} \cdot A_2
$$
  

$$
A_2 = p_{0_B 2} \cdot A_{0_B} + p_{12} \cdot A_1
$$

compute the average load of both servers:  $\rho_i = \frac{\lambda_i}{\mu_i}$ . Because  $\rho_1 = \rho_2 = 0.8$ , both servers are in steady states methods with the province with the process  $\mathcal{L}_{\mathcal{A}}$ characteristics for every server: the mean number of transactions waiting for service  $(L_W = \frac{\rho}{1-\rho}),$  the mean time in the queue  $(T_W = \frac{L_W}{A})$  $\Lambda$  ), the means number of of transactions being served  $(L_S = \frac{u}{\mu}),$  the mean time of service  $(I_S = \frac{1}{\mu}),$  the mean number of transactions in the whole server  $(L_Q = \frac{P}{1-\rho}$  or  $L_Q = L_W + L_S$ ), and the mean response time  $(T_Q = \frac{L_Q}{A})$  or  $T_Q = T_W + T_S$ ).

as  $L_Q = L_{Q1} + L_{Q2}$  and the mean response time as  $T_Q = \frac{L_Q}{A_{Q_A} + A_{Q_B}}$ . The results are shown in table 1.

Table 1. Theoretical Results - Characteristics of the Open Queueing Network from Figure 1

|                                      | -44            |              | $L_{W}$       | W   | $L_S$ |     | LΩ  |      |
|--------------------------------------|----------------|--------------|---------------|-----|-------|-----|-----|------|
| Server                               | U O            | $_{\rm 0.8}$ | ച<br>Q<br>J.Z | 4.U | U.ŏ   | ı.v | 4.U | ხ ሀ  |
| Server<br>$\Omega$<br>$\overline{a}$ | $\circ$<br>U.O | $_{\rm 0.8}$ | Q<br>റ<br>J.Z | 4.U | U - O | ı.v | 4.0 | b U  |
| Network                              |                |              |               |     |       |     | 8.0 | 10.U |

#### 5.2Solution Using J-Sim

We choose the classic approach to construct the model of the network  $-$  the servers and the sources of transactions will be active objects while the transactions will be passive.

Complete sour
e texts an be found in dire
tory Examples/08 Queueing-Networks of the distribution ar
hive. (However, the values of the netwok's parameters have been hanged.)

tions. A transaction is a transaction of the simple passive of  $\mu$  , and the simple observe  $\mu$  . of the time of its creation. See file Transaction. java for details.

tions. Being an an and the source of the source of the source of the source of the source of the source of the ited from JSimPro
ess. It is assigned a queue where it stores the transa
tions generated during its life. See file Generator. java for complete source text.

```
public class Generator extends JSimProcess { // ...
protected void life() { // ...
 while (true) {
  link = new JSimLink(new Transa
tion(myParent.getCurrentTime()));
  link.into(queue); if (queue.getServer().isIdle())
     queue.getServer().activate(myParent.getCurrentTime());
  hold(JSimSystem.negExp(lambda)); } /* ... */ }}}
```
Servers. Every server has a queue to take transa
tions from. If the queue is empty, the server passivates itself and it is restarted later when a transaction is inserted into its queue. After a transa
tion is taken out, the server pro
esses it (simulated by hold()) and puts it into the other queue or throws away. The number of transa
tions (
ounter) and the time spent by them in the system (transTq) is registred for every server. Therefore, the mean response time of the whole network can be easily computed. See Server. java for more details.

```
public class Server extends JSimProcess { // ...
protected void life() \{ // ...
while (true) {
 if (queueIn.empty()) passivate(); else {
  hold(JSimSystem.negExp(mu));
  link = queueIn.first();
  if (JSimSystem.uniform(0.0, 1.0) > p) { // throw away
   t = (Transa
tion) link.getData(); 
ounter++;
   transTq += myParent.getCurrentTime() - t.getCreationTime();
   link.out(); link = null: }
  else { /* insert again */ link.out(); link.into(queueOut);
   if (queueOut.getServer().isIdle())
    queueOut.getServer().activate(myParent.getCurrentTime());
   }}} /* ... */ }}
```
Running the Simulation. First, a simulation ob je
t has to be reated. Then, two queues, two generators and two servers are created and the servers are assigned to the queues. Finally, the generators have to be activated. The servers are a
tivated automati
ally as soon as a transa
tion is inserted into their empty input queue.

The simulation can be executed step-by-step when its step() method is repeatedly invoked, e.g. in a while cycle. Here, we let the simulation run until the simulation time reaches 1000 time units. Alternatively, we could use a for y
le and spe
ify the number of steps to be exe
uted.

```
while ((simulation.getCurrentTime() < 1000.0) &&
       (simulation.step() == true) ;
```
Results. The program was run ve times and the results shown in table 2 were obtained. The last two columns contain the average values obtained by the statistics functions getLw() and getTw() and the theoretical results from section 5.1.

Table 2. Results Obtained by the Program – Characteristics of the Open Queueing Network from Figure 1

|          |      | 2    |      | 4    | 5    |      | Average Theoretical Result |
|----------|------|------|------|------|------|------|----------------------------|
| $L_{W1}$ | 3.32 | 2.91 | 2.95 | 4.04 | 2.56 | 3.16 | 3.20                       |
| $T_{W1}$ | 4.27 | 3.70 | 3.70 | 4.92 | 3.38 | 3.99 | 4.00                       |
| $L_{W2}$ | 3.40 | 6.25 | 3.46 | 5.01 | 2.79 | 4.18 | 3.20                       |
| $T_{W2}$ | 4.38 | 7.52 | 4.21 | 6.25 | 3.74 | 5.22 | 4.00                       |
| $T_Q$    | 8.79 | .79  | 7.97 | 1.09 | 7.39 | 9.41 | 10.00                      |

If the program is run more than five times or if we execute more simulation steps, we will probably get more accurate results, mainly concerning the queue no. 2.

### 6 Model of a Simple Parallel Algorithm

As another example, a model of a simple parallel algorithm executed at a sharedmemory multipro
essor is presented. Several pro
esses (with the same program) periodi
ally utilize a blo
k of shared data. A semaphore with onventional P() and  $V()$  operations is used to synchronize access to the data. The synchronized part of the program executed with all the processes is denoted as *critical section*.

The program of every process contains two main parts repeated in a loop: a blo
k of lo
al omputation and a blo
k where the shared data is updated inside the critical section. We are given two parameters concerning time conditions of the program:  $T_{out}$  (or  $1/\lambda$ , respectively) denotes the mean time spent by process outside the critical section and  $T_{CS}$  (or  $1/\mu$ ) denotes the mean time

inside the critical section. We assume exponentially distributed random time spent by process inside each block.

Our goal is to find out the mean time of all processes' loops (taking into account the delays caused by the critical section) and the ratio between conflictfree-program frequency (as if there were no critical section) and the mean frequen
y of program with on
i
ts<sup>2</sup> .

Let's say that there are two processes in the system  $(N = 2)$ ,  $\lambda = 0.5$ , and  $\mu = 1.0.$ 

#### 6.1Theoreti
al Solution

First, we should construct a Markov-chain-based model of the system to compute the probabilities of different states of the system. The model is depicted in figure 3.

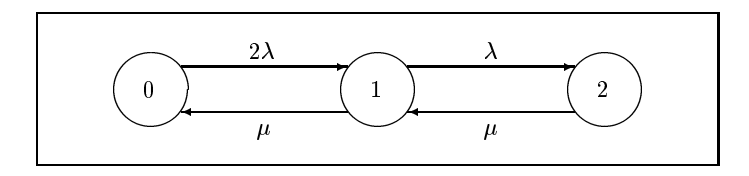

Fig. 3. Markov-Model of Two-Process System with a Critical Section

In state 0, both processes are computing locally. In state 1, one process is inside the critical section and the other one is outside. In state 2, one process is inside the critical section and the other one is blocked inside the P() operation of the semaphore guarding the critical section.

Sin
e the system has no absorption states and the time spent in all states is exponentially distributed with parameter  $\lambda$  (or  $2\lambda$  or  $\mu$ ), the following system of linear equations can be constructed:

$$
2\lambda \cdot p_0 = \mu \cdot p_1
$$

$$
\lambda \cdot p_1 + \mu \cdot p_1 = 2\lambda \cdot p_0 + \mu \cdot p_2
$$

$$
\mu \cdot p_2 = \lambda \cdot p_1
$$

$$
p_0 + p_1 + p_2 = 1
$$

Solving such system, we get:  $p_0 = 0.4$ ,  $p_1 = 0.4$ , and  $p_2 = 0.2$ . Then, the frequency of loops (taking into account the possible conflicts) and its corresponding mean time can be evaluated as

$$
f_{conf} = \frac{p_1 \cdot \mu + p_2 \cdot \mu}{2} = \frac{0.4 \cdot 1 + 0.2 \cdot 1}{2} = 0.3, \qquad T_{conf} = \frac{1}{f_{conf}} = \frac{1}{0.3} = 3.\overline{3}
$$

<sup>-</sup> A conflict occures when a process invokes P() to enter the critical section but the critical section is already occupied by another process.

Without any delays caused by the critical section,  $f$  and  $T$  would be

i.

$$
f_{no\_conf} = \frac{1}{1/\lambda + 1/\mu} = \frac{1}{2+1} = 0.\overline{3}, \qquad T_{no\_conf} = \frac{1}{f_{no\_conf}} = \frac{1}{0.\overline{3}} = 3
$$

Therefore, the performance decrease caused by the critical section is

$$
Decrease = \frac{T_{conf}}{T_{no\_conf}} = \frac{3.\overline{3}}{3.0} = 1.\overline{1}
$$

#### $6.2$ **Solution Using J-Sim**

is.

Semaphores. Since data protection facilities, such as semaphores, are not necessary in non-concurrent environment, J-Sim does not offer them yet<sup>3</sup>. Therefore, we need to construct the semaphores as our own class. A semaphore has an integer counter (usually set to 1 at the beginning) and a queue where blocked processes are put.

```
public class Semaphore {
private int counter; private JSimHead queue; // ...
```
The P operation decrements the counter if it is positive or blocks (passivates) the calling process and inserts it at the end of the queue if it is non-positive:

```
if (counter > 0) counter--; else { // ...
link = new JSimLink(callingProcess); link.into(queue);
callingProcess.passivate2(); \} // else, ...
```
The V operation increments the counter if the queue is empty (no other process is entering the critical section) or takes a blocked process from the queue and restarts it.  $V()$ :

```
if (queue.empty()) counter++; else {
firstLink = queue.fit();firstProcess = (SemProcess) firstLink.getData();
firstProcess.activate(myParent.getCurrentTime());
firstLink.out(); firstLink = null; \} // else, ...
```
Processes. Processes are active objects, therefore they have to be inherited from JSimProcess. They share an instance of SharedData (updated inside the critical section) and a semaphore - instance of Semaphore.

```
public class SemProcess extends JSimProcess { // ...
 private Semaphore sem; private SharedData data; // constr., ...
```
The life() method is very simple. An infinite while cycle contains both the 'local block' and the critical section protected by the semaphore. Real computation in every block is replaced with a call to hold () with an exponentially distributed random time as parameter. life():

<sup>&</sup>lt;sup>3</sup> They will be included in a future version of J-Sim.

```
while (true) {
 /* Local part */ myResult = JSimSystem.negExp(0.1);
hold(JSimSystem.negExp(lambda));
 /* Critical section */ sem. P(this);
data.setResult(0.99*data.getResult() + 0.01*myResult);data.incCountCS(); hold(JSimSystem.negExp(mu));
 sem. V(); \} // while, ...
```
**Results.** The simulation was run five times, with simulation time limit of 30000 time units. The results are shown in table 3.

Table 3. Results Obtained by the Program - Characteristics of the Two-Process System with One Critical Section

|                                                                |  | 4 | $\mathbf{b}$ |                                              | Average Theor. Result |
|----------------------------------------------------------------|--|---|--------------|----------------------------------------------|-----------------------|
| Mean number of loops 8951   9027   9061   9064   8966          |  |   |              | 9014                                         | 9000                  |
| Mean time of loops                                             |  |   |              | $3.3515$ 3.3233 3.3109 3.3098 3.3458 3.3283  | $3.\overline{3}$      |
| Mean freq. of loops                                            |  |   |              | $[0.2984]0.3009]0.3020]0.3021]0.2989]0.3005$ | 0.3                   |
| Performance decrease 1.1172 1.1078 1.1036 1.1033 1.1153 1.1094 |  |   |              |                                              |                       |

## Conclusion

In this article, some basic facts about J-Sim have been presented, including its theoretical background. Being written in Java, a popular and easy-to-learn language, J-Sim should become at least as wide-spread as C-Sim, its predecessor. In the distribution package, there are included source texts, compiled classes, documentation and many examples. Today, J-Sim is a fully functional library which has been tested thoroughly, e.g. on the examples included in the package. J-Sim is available for free at [1].

### References

- 1. J-Sim Home Page: www.j-sim.zcu.cz
- 2. C-Sim Home Page: www.c-sim.zcu.cz
- 3. Hlavička, J. Racek, S. Herout, P.: C-Sim v.4.1, Research Report DC-99-09, DCSE CTU Prague Publishing, Czech Republic, 1999
- 4. Holmevik, J.R.: The History of Simula,
- java.sun.com/people/jag/SimulaHistory.html 5. Desmo-J Home Page: www.desmoj.de
- 6. simjava Home Page: www.dcs.ed.ac.uk/home/hase/simjava
- 
- 7. sim\_tool Home Page: monarc.web.cern.ch/MONARC/sim\_tool

### Acknowledgement

This research was supported by the grant of the Ministry of Education of the Czech Republic, No. MSM-235200005 - Information Systems and Technologies.